### **Chapter 9: Object-Relational Databases**

- **.** Nested Relations
- **.** Complex Types and Object Orientation
- !Querying with Complex Types
- !Creation of Complex Values and Objects
- !Comparison of Object-Oriented and Object-Relational Databases

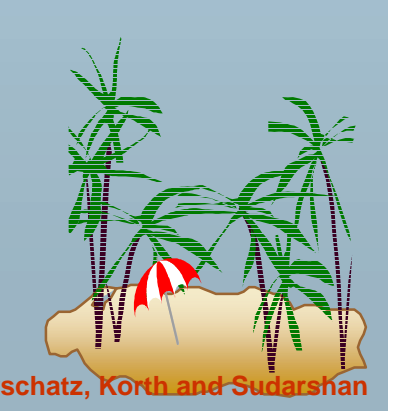

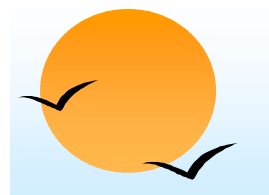

#### **Object-Relational Data Models**

- **.**  Extend the relational data model by including object orientation and constructs to deal with added data types.
- **.**  Allow attributes of tuples to have complex types, including nonatomic values such as nested relations.
- **Peace 1** Preserve relational foundations, in particular the declarative access to data, while extending modeling power.
- **U** Upward compatibility with existing relational languages.

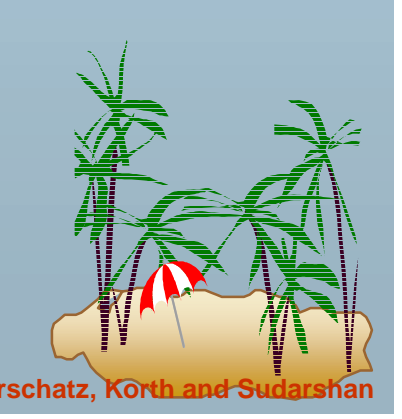

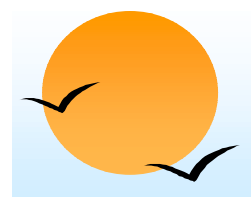

#### **Nested Relations Nested Relations**

#### **.** Motivation:

- " Permit non-atomic domains (atomic <sup>≡</sup> indivisible)
- $\triangleright$  Example of non-atomic domain: set of integers, or set of tuples
- $\triangleright$  Allows more intuitive modeling for applications with complex data
- ! Intuitive definition:
	- $\triangleright$  allow relations whenever we allow atomic (scalar) values — relations within relations
	- $\triangleright$  Retains mathematical foundation of relational model
	- $\triangleright$  Violates first normal form.

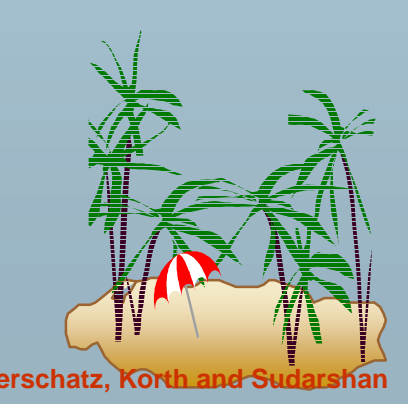

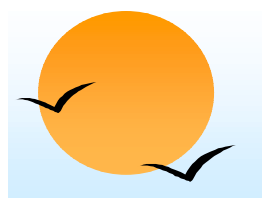

#### **Example of a Nested Relation Example of a Nested Relation**

- **.** Example: library information system
- $\blacksquare$  Each book has
	- $\triangleright$  title,
	- $\triangleright$  a set of authors,
	- $\triangleright$  Publisher, and
	- $\triangleright$  a set of keywords
- Non-1NF relation *books*

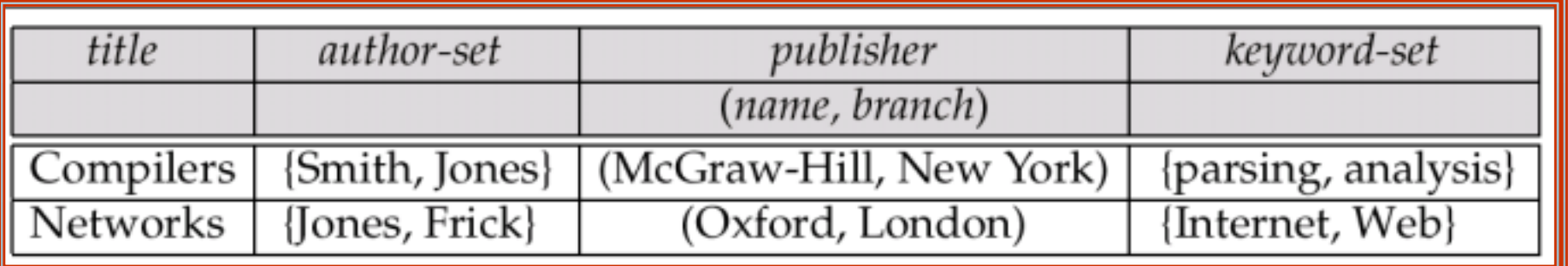

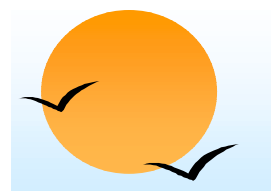

#### **1NF Version of Nested Relation 1NF Version of Nested Relation**

#### **10 1NF version of** *books*

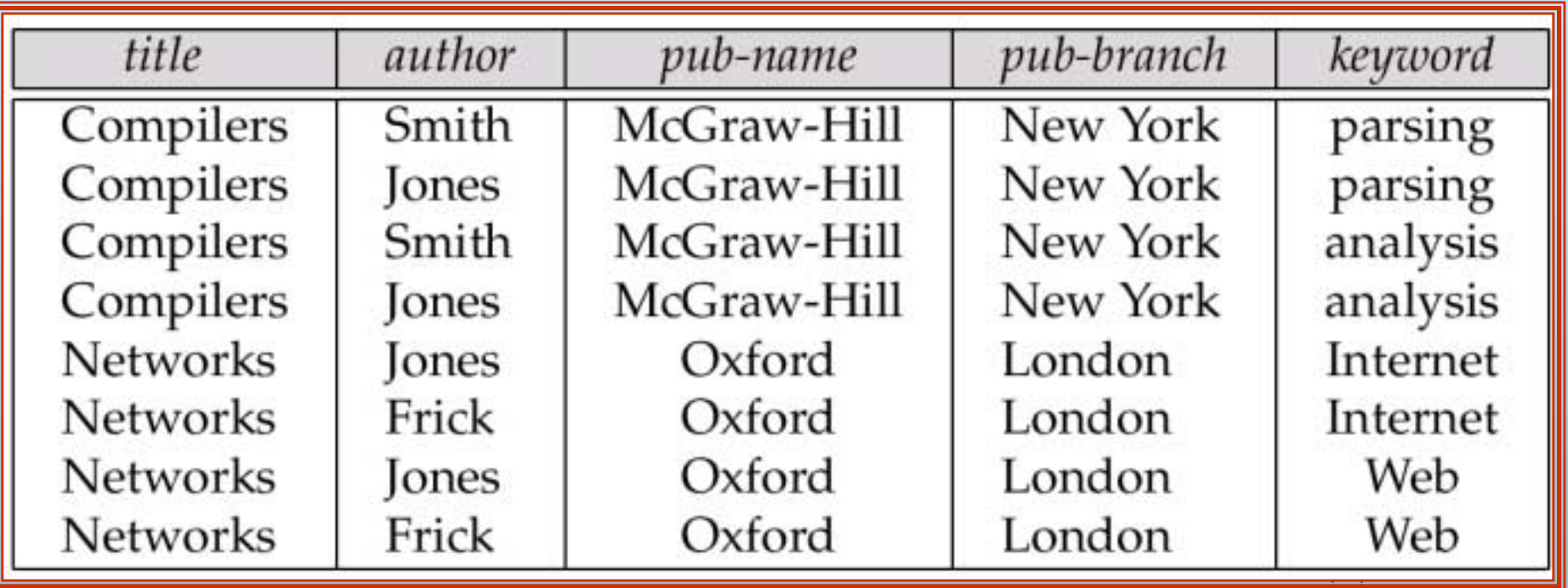

*flat-books*

### **4NF Decomposition of Nested Relation 4NF Decomposition of Nested Relation**

- Remove awkwardness of *flat-books* by assuming that the following multivalued dependencies hold:
	- $\triangleright$  *title*  $\rightarrow$  author
	- " *title keyword*
	- **Example + + pub-name, pub-branch**
- Decompose *flat-doc* into 4NF using the schemas:
	- " *(title, author)*
	- " *(title, keyword)*
	- " *(title, pub-name, pub-branch)*

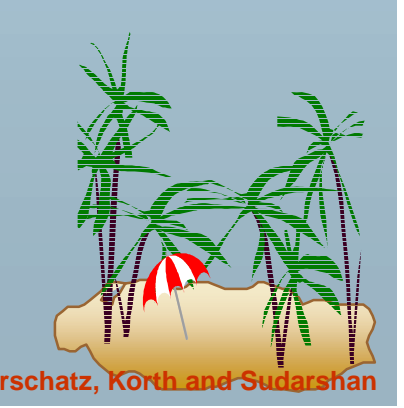

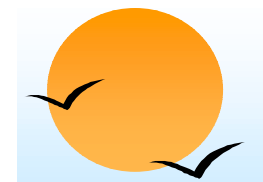

#### **4NF Decomposition of 4NF Decomposition of** *flat***–***books*

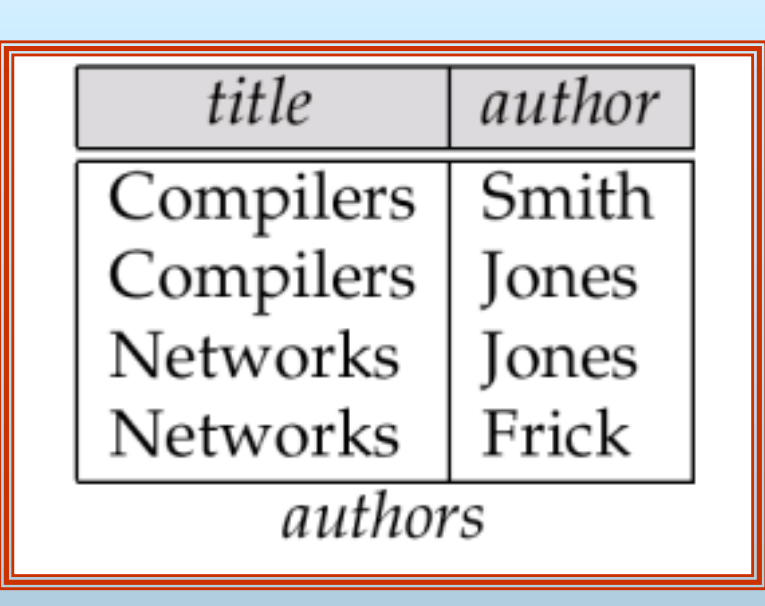

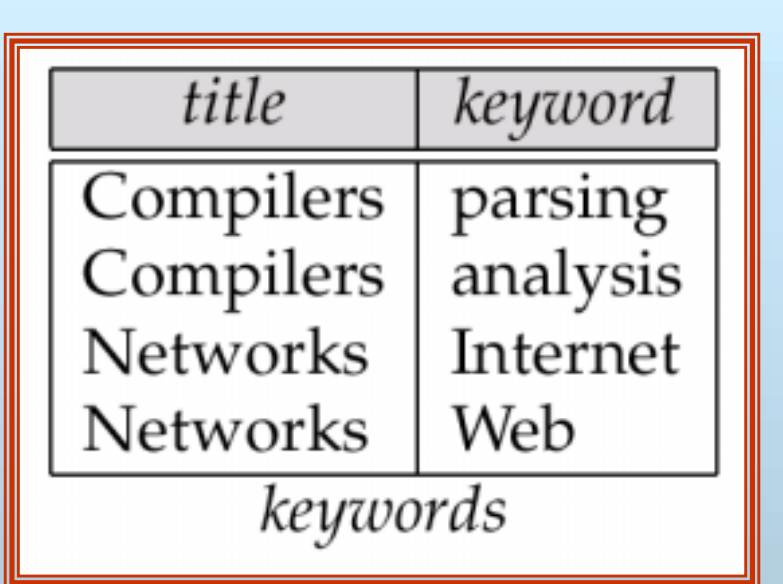

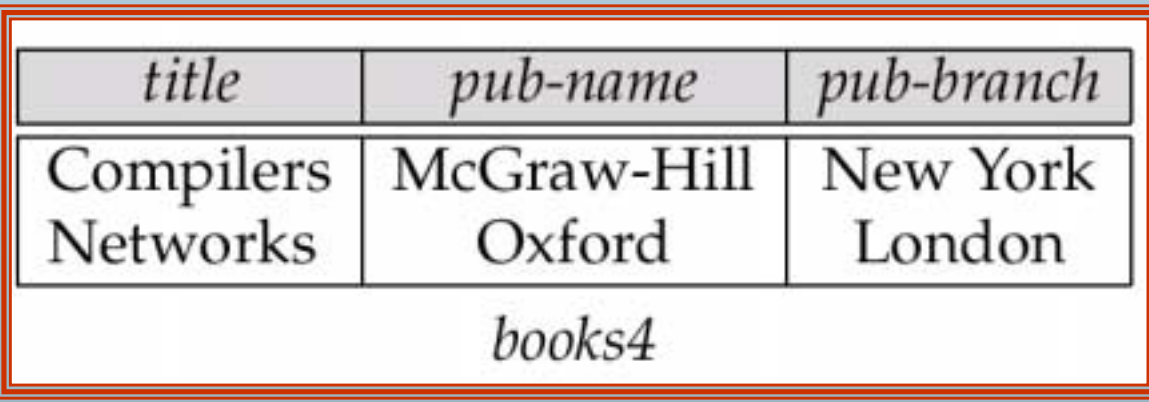

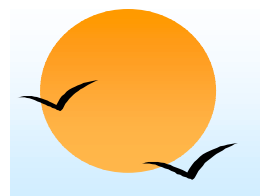

#### **Problems with 4NF Schema Problems with 4NF Schema**

- **.** 4NF design requires users to include joins in their queries.
- **.**  1NF relational view *flat-books* defined by join of 4NF relations:
	- $\triangleright$  eliminates the need for users to perform joins,
	- $\triangleright$  but loses the one-to-one correspondence between tuples and documents.
	- $\triangleright$  And has a large amount of redundancy
- !Nested relations representation is much more natural here.

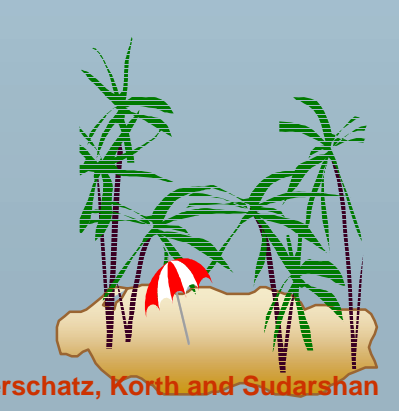

### **Complex Types and SQL:1999 Complex Types and SQL:1999**

- Extensions to SQL to support complex types include:
	- $\triangleright$  Collection and large object types
		- ★ Nested relations are an example of collection types
	- $\triangleright$  Structured types
		- $\star$  Nested record structures like composite attributes
	- $\triangleright$  Inheritance
	- $\triangleright$  Object orientation
		- $\star$  Including object identifiers and references
- Our description is mainly based on the SQL:1999 standard
	- $\triangleright$  Not fully implemented in any database system currently
	- $\triangleright$  But some features are present in each of the major commercial database systems
		- Read the manual of your database system to see what it supports
	- $\triangleright$  We present some features that are not in SQL:1999
		- $\star$  These are noted explicitly

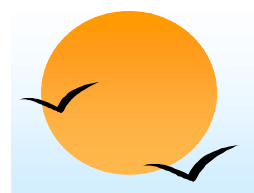

### **Collection Types Collection Types**

Set type (not in SQL:1999)

**create table** books (

……

)

…..keyword-set **setof**(**varchar**(20))

Sets are an instance of collection types. Other instances include

- ▶ Arrays (are supported in SQL:1999)
	- ! E.g. author-array **varchar**(20) **array**[10]
	- $\star$  Can access elements of array in usual fashion:
		- *E.g. author-array*[1]
- ▶ Multisets (not supported in SQL:1999)
	- ★ I.e., unordered collections, where an element may occur multiple times
- $\triangleright$  Nested relations are sets of tuples
	- ★ SQL:1999 supports arrays of tuples

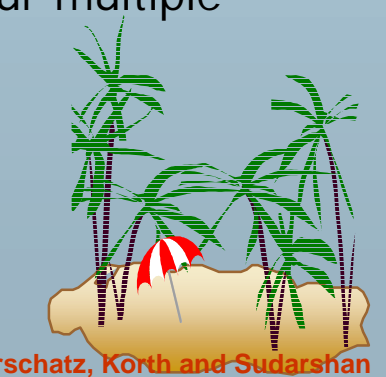

#### **Large Object Types Large Object Types**

- ! Large object types
	- **► clob**: Character large objects

book-review **clob**(10KB)

> **blob**: binary large objects

image **blob**(10MB)

movie blob (2GB)

- JDBC/ODBC provide special methods to access large objects in small pieces
	- $\triangleright$  Similar to accessing operating system files
	- " Application retrieves a **locator** for the large object and then manipulates the large object from the host language

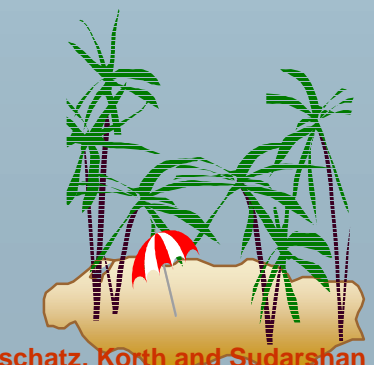

### **Structured and Collection Types Structured and Collection Types**

!Structured types can be declared and used in SQL

> **create type** *Publisher* **as** (*name* **varchar**(20), *branch* **varchar**(20)) **create type** *Book* **as** (*title* **varchar**(20), *author-array* **varchar**(20) **array** [10], *pub-date* **date**, *publisher Publisher*, *keyword-set* **setof**(**varchar**(20)))

 $\blacktriangleright$ Note: **setof** declaration of keyword-set is not supported by SQL:1999

 $\blacktriangleright$ Using an array to store authors lets us record the order of the authors

Structured types can be used to create tables

**create table** *books* **of** *Book*

 $\triangleright$  Similar to the nested relation books, but with array of authors instead of set

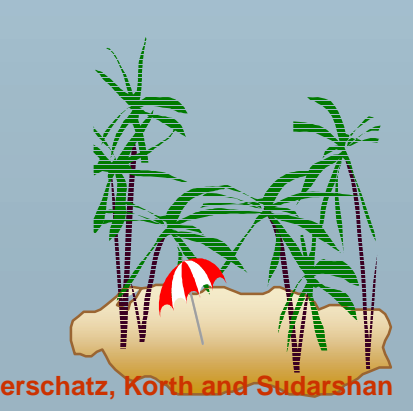

# **Structured and Collection Types (Cont.) Structured and Collection Types (Cont.)**

- Structured types allow composite attributes of E-R diagrams to be represented directly.
- Unnamed row types can also be used in SQL:1999 to define composite attributes
	- ▶ **E.g.** we can omit the declaration of type *Publisher* and instead use the following in declaring the type Book

publisher **row** (name **varchar**(20), branch **varchar**(20))

 Similarly, collection types allow multivalued attributes of E-R diagrams to be represented directly.

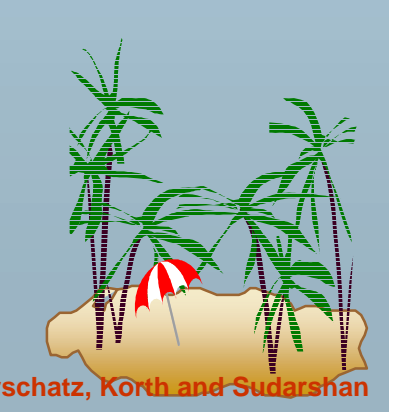

# **Structured Types (Cont.) Structured Types (Cont.)**

!We can create tables without creating an intermediate type

 $\triangleright$  For example, the table *books* could also be defined as follows: **create table** books (title **varchar**(20), author-array **varchar**(20) **array**[10], pub-date **date,** publisher Publisher keyword-list **setof**(**varchar**(20))) ! Methods can be part of the type definition of a structured type: **create type** Employee **as** ( name **varchar**(20), salary **integer**) **method** giveraise (percent **integer**) We create the method body separately **create method** giveraise (percent **integer**) **for** Employee **begin set self**.salary = **self**.salary + (**self**.salary \* percent) / 100; **end**

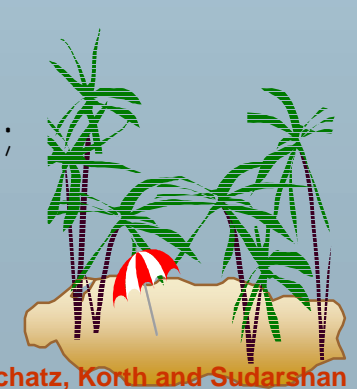

### **Creation of Values of Complex Types Creation of Values of Complex Types**

- Values of structured types are created using constructor functions
	- E.g. *Publisher*('McGraw-Hill', 'New York')
	- " Note: a value is **not** an object
- **SQL:1999 constructor functions**

```
set name=n;
set branch=b;
```
#### **end**

 $\triangleright$  Every structured type has a default constructor with no arguments, others can be defined as required

**E** Values of row type can be constructed by listing values in parantheses

- " E.g. given row type **row** (name **varchar**(20), branch **varchar**(20))
- ▶ We can assign (`McGraw-Hill',`New York') as a value of above type

 $\triangleright$  E.g. **create function** Publisher (n **varchar**(20), b **varchar**(20)) **returns** Publisher**begin**

#### **Creation of Values of Complex Types Creation of Values of Complex Types**

**.** Array construction

array ['Silberschatz', `Korth', `Sudarshan']

**.** Set value attributes (not supported in SQL:1999)

**Example 12, ∴, vn)**  $\bullet$  set( v1, v2, ..., vn)

To create a tuple of the *books* relation ('Compilers', **array**[`Smith',`Jones'], Publisher(`McGraw-Hill',`New York'), set(`parsing',`analysis'))

!To insert the preceding tuple into the relation *books* 

**insert into** books **values**

> (`Compilers', **array**[`Smith',`Jones'], Publisher('McGraw Hill', `New York'), **set**(`parsing',`analysis'))

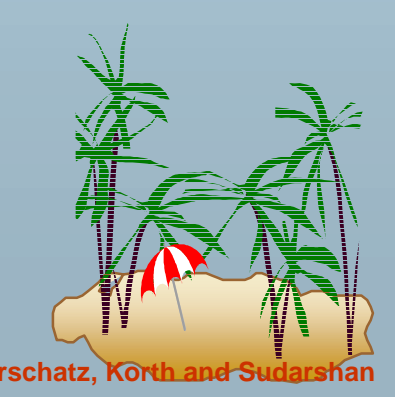

**.** 

#### **Inheritance Inheritance**

**.** Suppose that we have the following type definition for people:

> **create type** Person (name **varchar**(20), address **varchar**(20))

!Using inheritance to define the student and teacher types

**create type** Student **under** Person(degree **varchar**(20), department **varchar**(20)) **create type** Teacher **under** Person(salary **integer**, department **varchar**(20))

 Subtypes can redefine methods by using **overriding method** in place of **method** in the method declaration

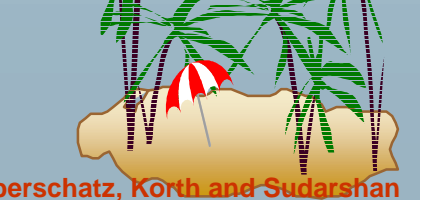

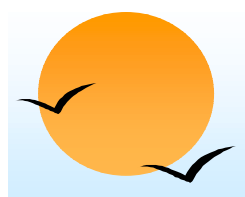

#### **Multiple Inheritance Multiple Inheritance**

- !SQL:1999 does not support multiple inheritance
- **.**  If our type system supports multiple inheritance, we can define a type for teaching assistant as follows:

**create type** Teaching Assistant **under** Student, Teacher

!To avoid a conflict between the two occurrences of *department* we can rename them

> **create type** Teaching Assistant **under**

Student **with** (department **as** student-dept), Teacher **with** (department **as** teacher-dept)

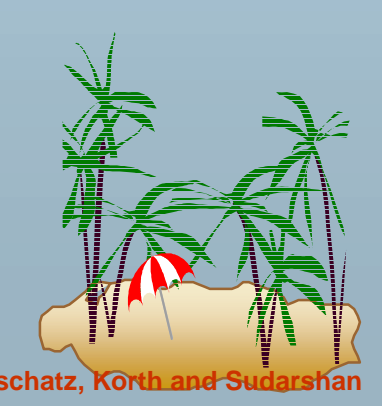

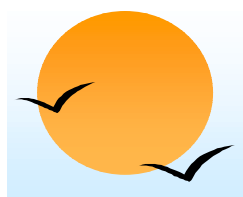

#### **Table Inheritance Table Inheritance**

- **.**  Table inheritance allows an object to have multiple types by allowing an entity to exist in more than one table at once.
- **.** *E.g. people* table: **create table** people **of** Person
- ! We can then define the *students* and *teachers* tables as **subtables** of *people*

**create table** students **of** Student**under** people **create table** teachers **of** Teacher**under** people

- ! Each tuple in a subtable (e.g. *students* and *teachers)* is implicitly present in its supertables (e.g. *people*)
- Multiple inheritance is possible with tables, just as it is possible with types.

**create table** teaching-assistants **of** Teaching Assistant **under** students, teachers

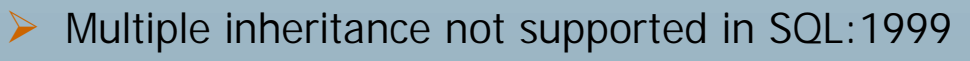

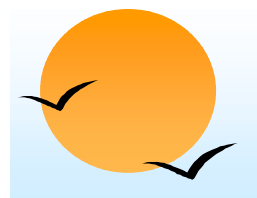

#### **Table Inheritance: Roles Table Inheritance: Roles**

- **.** Table inheritance is useful for modeling **roles**
- **.**  permits a value to have multiple types, without having a **most-specific type** (unlike type inheritance).
	- " e.g., an object can be in the *students* and *teachers subtables*  simultaneously, without having to be in a subtable *student-teachers* that is under both *students* and *teachers*
	- $\triangleright$  object can gain/lose roles: corresponds to inserting/deleting object from a subtable
- **. NOTE**: SQL:1999 requires values to have a most specific type

 $\triangleright$  so above discussion is not applicable to SQL:1999

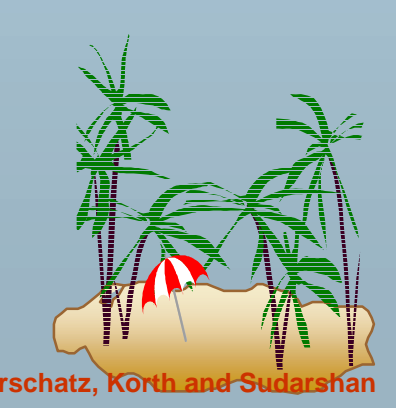

#### **Table Inheritance: Consistency Requirements**

- **.**  Consistency requirements on subtables and supertables.
	- " Each tuple of the supertable (e.g. *people)* can correspond to at most one tuple in each of the subtables (e.g. *students* and *teachers)*
	- $\triangleright$  Additional constraint in SQL:1999:

All tuples corresponding to each other (that is, with the same values for inherited attributes) must be derived from one tuple (inserted into one table).

- $\star$  That is, each entity must have a most specific type
- ★ We cannot have a tuple in *people* corresponding to a tuple each in *students* and *teachers*

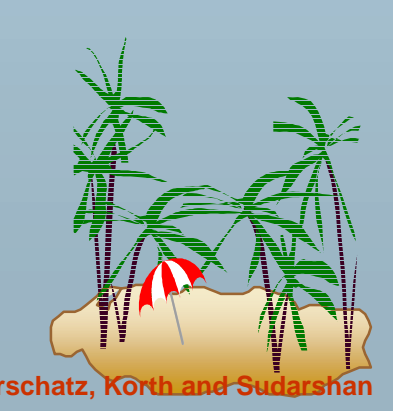

# **Table Inheritance: Storage Alternatives Table Inheritance: Storage Alternatives**

- **.**  Storage alternatives
	- 1. Store only local attributes and the primary key of the supertable in subtable
		- $\star$  Inherited attributes derived by means of a join with the supertable
	- 2. Each table stores all inherited and locally defined attributes
		- $\star$  Supertables implicitly contain (inherited attributes of) all tuples in their subtables
		- \* Access to all attributes of a tuple is faster: no join required
		- $\star$  If entities must have most specific type, tuple is stored only in one table, where it was created
			- Otherwise, there could be redundancy

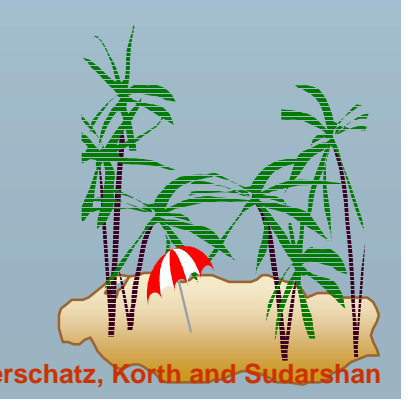

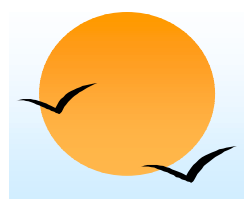

#### **Reference Types Reference Types**

- Object-oriented languages provide the ability to create and refer to objects.
- In SQL:1999
	- $\triangleright$  References are to tuples, and
	- $\triangleright$  References must be scoped,
		- $\star$  I.e., can only point to tuples in one specified table
- We will study how to define references first, and later see how to use references

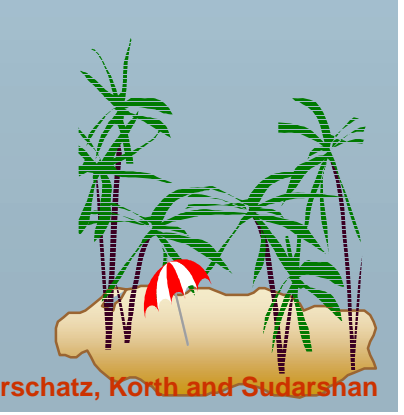

#### **Reference Declaration in SQL:1999 Reference Declaration in SQL:1999**

**.**  E.g. define a type *Department* with a field *name* and a field *head*  which is a reference to the type *Person,* with table *people* as scope

> **create type** *Department*( *name* **varchar(20)**, *head* **ref**(*Person*) **scope** *people*)

We can then create a table *departments* as follows

**create table** *departments* **of** *Department*

**E** We can omit the declaration **scope** people from the type declaration and instead make an addition to the create table statement:

> **create table** *departments* **of** *Department* (*head* **with options scope** *people*)

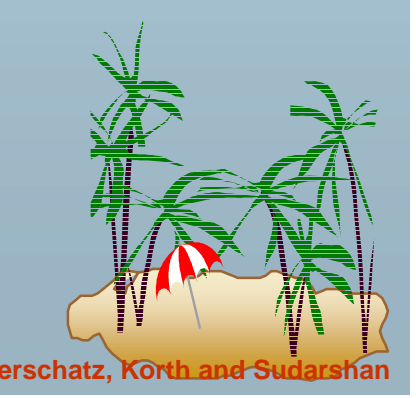

#### **Initializing Reference Typed Values Initializing Reference Typed Values**

 In Oracle, to create a tuple with a reference value, we can first create the tuple with a null reference and then set the reference separately by using the function **ref**(p) applied to a tuple variable

 E.g. to create a department with name CS and head being the person named John, we use **insert into** *departments* **values** (`CS', null) **update** *departments* **set** *head* = (**select ref**(*p*) **from** *people* **as** *p* **where** *name*=`John') **where** *name* = `CS'

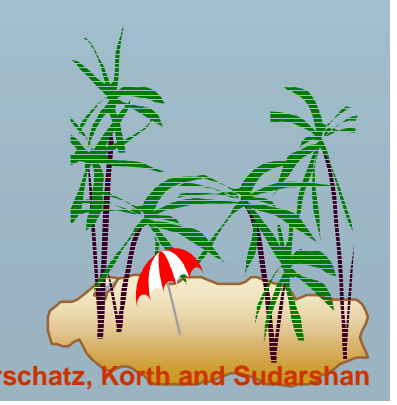

#### **Initializing Reference Typed Values (Cont.) Initializing Reference Typed Values (Cont.)**

- **.**  SQL:1999 does not support the **ref**() function, and instead requires a special attribute to be declared to store the object identifier
- ! The self-referential attribute is declared by adding a **ref is** clause to the create table statement:

**create table** *people* **of** *Person* **ref is** *oid* **system generated**

- ► Here, *oid* is an attribute name, not a keyword.
- ! To get the reference to a tuple, the subquery shown earlier would use

**select** *p.oid* instead of **select ref**(*p*)

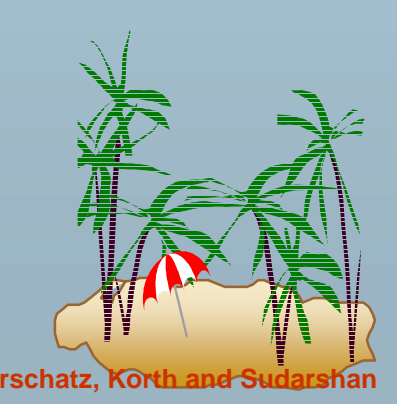

#### **User Generated Identifiers User Generated Identifiers**

- SQL:1999 allows object identifiers to be user-generated
	- $\triangleright$  The type of the object-identifier must be specified as part of the type definition of the referenced table, and
	- $\triangleright$  The table definition must specify that the reference is user generated
	- $\triangleright$  E.g.

**create type** *Person (name* **varchar**(20) *address* **varchar**(20)) **ref using varchar**(20) **create table** *people* **of** *Person* **ref is** *oid* **user generated**

 When creating a tuple, we must provide a unique value for the identifier (assumed to be the first attribute):

> **insert into** *people* **values** ('01284567', 'John', `23 Coyote Run')

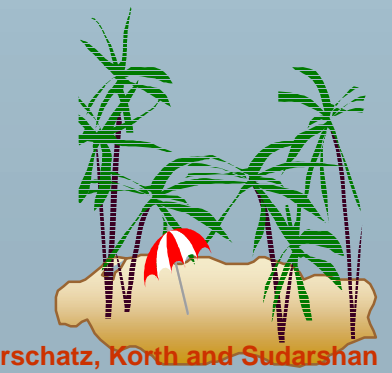

## **User Generated Identifiers (Cont.) User Generated Identifiers (Cont.)**

We can then use the identifier value when inserting a tuple into *departments*

 $\triangleright$  Avoids need for a separate query to retrieve the identifier:

- E.g. **insert into** *departments* **values**(`CS', `02184567')
- It is even possible to use an existing primary key value as the identifier, by including the **ref from** clause, and declaring the reference to be **derived**

**create type** *Person* (*name* **varchar**(20) **primary key**, *address* **varchar**(20)) **ref from**(*name*) **create table** *people* **of** *Person* **ref is** *oid* **derived**

**E** When inserting a tuple for *departments*, we can then use

**insert into** *departments* **values**(`CS',`John')

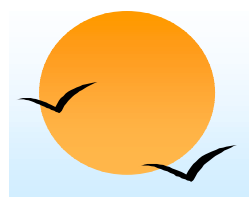

#### **Path Expressions Path Expressions**

- ! Find the names and addresses of the heads of all departments:
	- **select** *head* –>*name*, *head* –>*address* **from** *departments*
- ! An expression such as "head–>name" is called a **path expression**
- **Path expressions help avoid explicit joins** 
	- " If department head were not a reference, a join of *departments* with *people* would be required to get at the address
	- $\triangleright$  Makes expressing the query much easier for the user

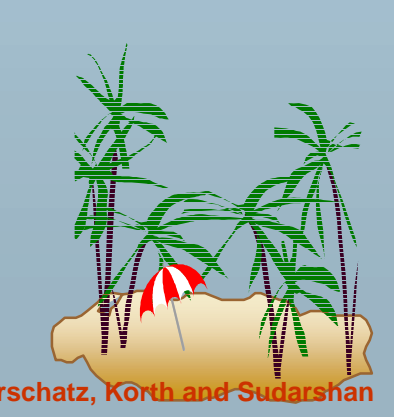

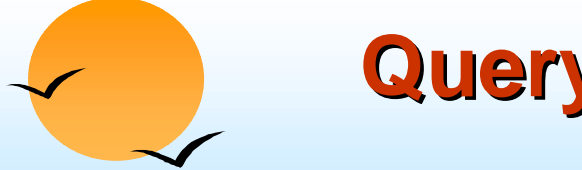

#### **Querying with Structured Types Querying with Structured Types**

**.** Find the title and the name of the publisher of each book.

> **select** *title*, *publisher.name* **from** *books*

Note the use of the dot notation to access fields of the composite attribute (structured type) *publisher*

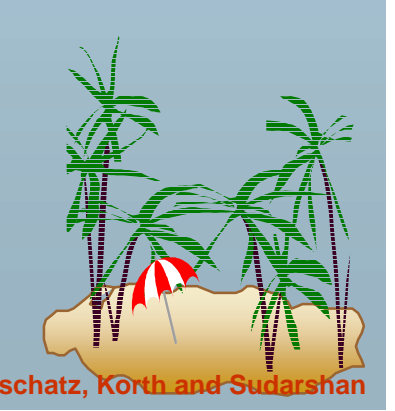

#### **Collection-Value Attributes**

- ! Collection-valued attributes can be treated much like relations, using the keyword **unnest**
	- " The *books* relation has array-valued attribute *author-array* and setvalued attribute *keyword-set*
- To find all books that have the word "database" as one of their keywords,

**select** *title***from** *books***where '**database' **in** (**unnest**(*keyword-set*))

- $\triangleright$  Note: Above syntax is valid in SQL:1999, but the only collection type supported by SQL:1999 is the array type
- To get a relation containing pairs of the form "title, author-name" for each book and each author of the book

**select** *B.title, A* **from** *books* **as** *B*, **unnest** (*B.author-array*) **as** *A*

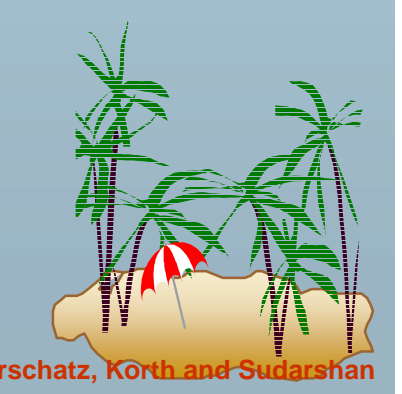

### **Collection Valued Attributes (Cont.)**

- We can access individual elements of an array by using indices
	- $\triangleright$  E.g. If we know that a particular book has three authors, we could write:

**select** *author-array*[1], *author-array*[2], *author-array*[3] **from** *books***where** *title* = `Database System Concepts'

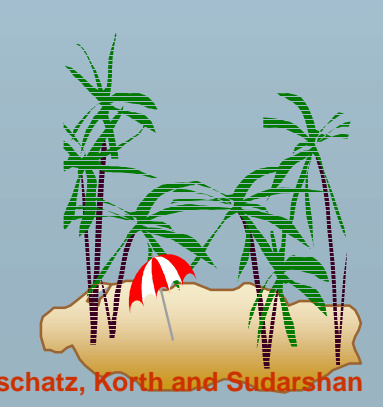

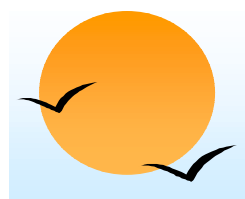

#### **Unnesting Unnesting**

- ! The transformation of a nested relation into a form with fewer (or no) relation-valued attributes us called **unnesting**.
- $\blacksquare$  E.g.

**select** *title*, *A* **as** *author*, *publisher.name* **as** *pub\_name*, *publisher.branch* **as** *pub\_branch*, *K* **as** *keyword*

**from** *books* **as** *B*, **unnest**(*B.author-array*) **as** *A*, **unnest** (*B.keywordlist*) **as** *K*

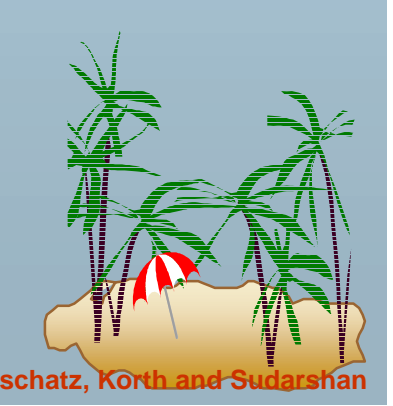

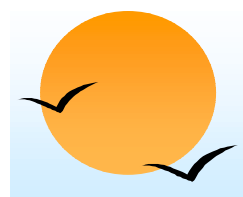

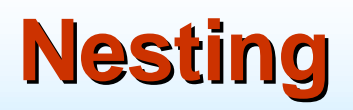

- **Nesting** is the opposite of unnesting, creating a collection-valued attribute
- !NOTE: SQL:1999 does not support nesting
- ! Nesting can be done in a manner similar to aggregation, but using the function set() in place of an aggregation operation, to create a set
- !To nest the *flat-books* relation on the attribute *keyword*:

**select** *title*, *author*, Publisher(*pub\_name, pub\_branch*) **as** *publisher*, **set**(*keyword*) **as** *keyword-list* **from** *flat-books*

**groupby** *title, author, publisher*

!To nest on both authors and keywords:

**select** *title*, **set**(*author*) **as** *author-list*, *Publisher*(*pub\_name, pub\_branch*) **as** *publisher*, **set**(*keyword*) **as** *keyword-list* **from** *flat-books***groupby** *title*, *publisher*

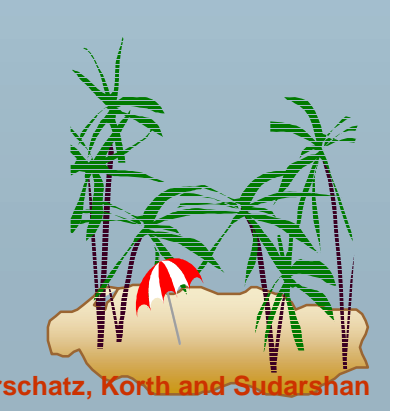

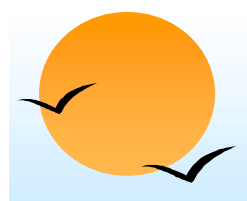

# **Nesting (Cont.) Nesting (Cont.)**

**.**  Another approach to creating nested relations is to use subqueries in the select clause.

**select** *title*,

( **select** *author* **from** *flat-books* **as** *M***where** *M.title=O.title*) **as** *author-set*, *Publisher*(*pub-name, pub-branch*) **as** *publisher*, (**select** *keyword* **from** *flat-books* **as** *N***where** *N.title = O.title*) **as** *keyword-set* **from** *flat-books* **as** *O*

**E** Can use **orderby** clause in nested query to get an ordered collection

 $\triangleright$  Can thus create arrays, unlike earlier approach

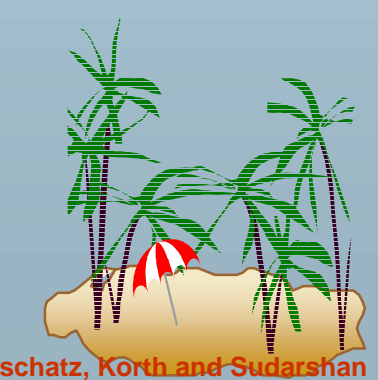

#### **Functions and Procedures Functions and Procedures**

- SQL:1999 supports functions and procedures
	- $\triangleright$  Functions/procedures can be written in SQL itself, or in an external programming language
	- $\triangleright$  Functions are particularly useful with specialized data types such as images and geometric objects
		- $\star$  E.g. functions to check if polygons overlap, or to compare images for similarity
	- **► Some databases support table-valued functions**, which can return a relation as a result
- SQL:1999 also supports a rich set of imperative constructs, including

 $\triangleright$  Loops, if-then-else, assignment

■ Many databases have proprietary procedural extensions to SQL that differ from SQL:1999

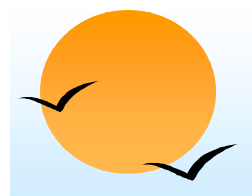

#### **SQL Functions SQL Functions**

! Define a function that, given a book title, returns the count of the number of authors (on the 4NF schema with relations *books4* and *authors*).

**create function** *author-count*(*name* **varchar(20)) returns integer begin**

**declare** *a-count* **integer; select count**(*author*) **into** *a-count* **from** *authors***where** *authors.title=name***return** *a=count;* **end**

!Find the titles of all books that have more than one author.

> **select** *name***from** *books4* **where** *author-count(title)> 1*

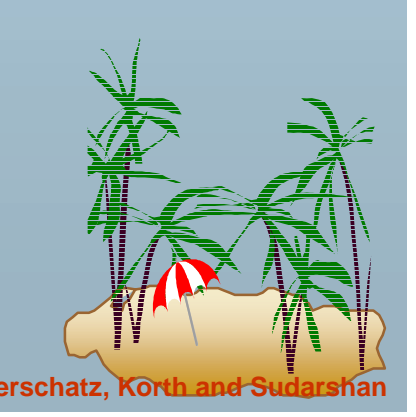

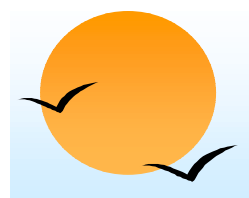

!

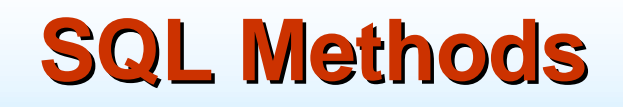

- Methods can be viewed as functions associated with structured types
	- " They have an implicit first parameter called **self** which is set to the structured-type value on which the method is invoked
	- $\triangleright$  The method code can refer to attributes of the structured-type value using the **self** variable
		- **★ E.g. self.a**

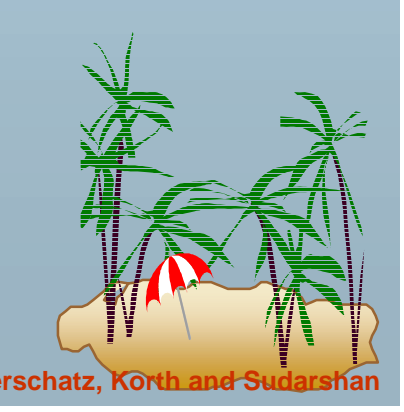

# **SQL Functions and Procedures (cont.) SQL Functions and Procedures (cont.)**

The *author-count* function could instead be written as procedure:

**create procedure** *author-count-proc* (**in** *title* **varchar(20)**,

**out** *a-count* **integer)**

**begin select count**(*author*) **into** *a-count* **from** *authors***where** *authors.title = title***end**

 Procedures can be invoked either from an SQL procedure or from embedded SQL, using the call statement.

 $\triangleright$  E.g. from an SQL procedure

**declare** *a-count* **integer**; **call** *author-count-proc*(`Database systems Concepts', *a-count*);

 SQL:1999 allows more than one function/procedure of the same name (called name **overloading**), as long as the number of arguments differ, or at least the types of the arguments differ

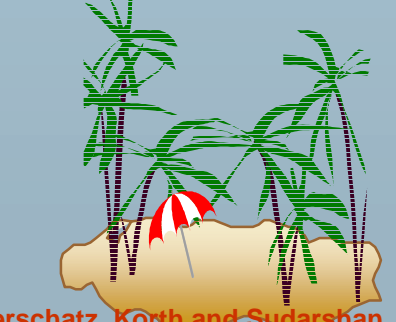

# **External Language Functions/Procedures External Language Functions/Procedures**

- **.**  SQL:1999 permits the use of functions and procedures written in other languages such as C or C++
- **.** Declaring external language procedures and functions

**create procedure** author-count-proc(**in** *title* **varchar**(20), **out** count **integer**)

**language** C **external name**' /usr/avi/bin/author-count-proc'

**create function** author-count(*title* **varchar**(20)) **returns** integer **language** C **external name** '/usr/avi/bin/author-count'

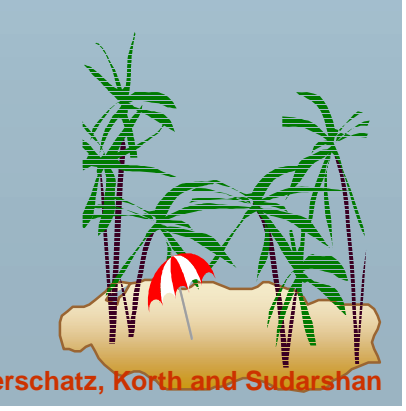

### **External Language Routines (Cont.) External Language Routines (Cont.)**

#### !Benefits of external language functions/procedures:

 $\triangleright$  more efficient for many operations, and more expressive power

#### **Drawbacks**

- $\triangleright$  Code to implement function may need to be loaded into database system and executed in the database system's address space
	- $\star$  risk of accidental corruption of database structures
	- $\star$  security risk, allowing users access to unauthorized data
- $\triangleright$  There are alternatives, which give good security at the cost of potentially worse performance
- $\triangleright$  Direct execution in the database system's space is used when efficiency is more important than security

#### **Security with External Language Routines**

- ! To deal with security problems
	- > Use **sandbox** techniques
		- $\star$  that is use a safe language like Java, which cannot be used to access/damage other parts of the database code
	- $\triangleright$  Or, run external language functions/procedures in a separate process, with no access to the database process' memory
		- ★ Parameters and results communicated via inter-process communication
- !Both have performance overheads
- Many database systems support both above approaches as well as direct executing in database system address space

#### **Procedural Constructs Procedural Constructs**

■ SQL:1999 supports a rich variety of procedural constructs

#### ■ Compound statement

- $\triangleright$  is of the form **begin** ... end,
- " may contain multiple SQL statements between **begin** and **end**.
- $\triangleright$  Local variables can be declared within a compound statements
- While and repeat statements

```
declare n integer default 0;
while n < 10 do\text{set } n = n+1end while
```

```
repeat
  set n = n - 1until n = 0
end repeat
```
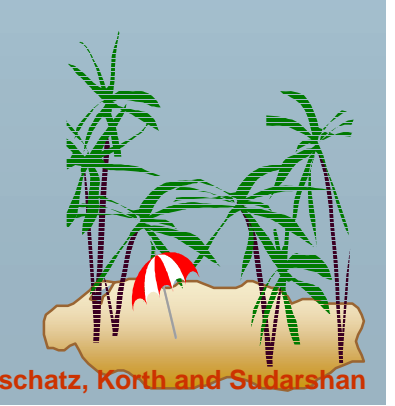

### **Procedural Constructs (Cont.) Procedural Constructs (Cont.)**

- **For loop** 
	- $\triangleright$  Permits iteration over all results of a query
	- $\triangleright$  E.g. find total of all balances at the Perryridge branch

```
declare n integer default 0;
for r asselect balance from account
   where branch-name = 'Perryridge'
doset n = n + r.balanceend for
```
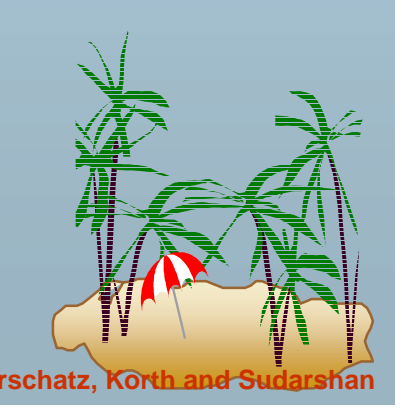

#### **Procedural Constructs (cont.) Procedural Constructs (cont.)**

```
 Conditional statements (if-then-else)
E.g. To find sum of balances for each of three categories of accounts 
(with balance <1000, >=1000 and <5000, >= 5000)
```

```
if r.balance < 1000then set l = l + r, balance
elseif r.balance < 5000then set m = m + r, balance
else set h = h + r.balance
end if
```
!SQL:1999 also supports a **case** statement similar to C case statement

!Signaling of exception conditions, and declaring handlers for exceptions

```
declare out_of_stock condition
declare exit handler for out_of_stock
begin
```
.. **signal** out-of-stock **end**

…

▶ The handler here is exit -- causes enclosing begin..end to be exited

 $\triangleright$  Other actions possible on exception

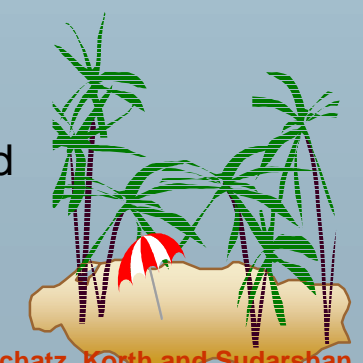

# **Comparison of O-O and O-R Databases**

- Summary of strengths of various database systems:
- **Relational systems**
	- $\triangleright$  simple data types, powerful query languages, high protection.
- ! **Persistent-programming-language-based OODBs**
	- $\triangleright$  complex data types, integration with programming language, high performance.
- ! **Object-relational systems**
	- $\triangleright$  complex data types, powerful query languages, high protection.
- ! Note: Many real systems blur these boundaries
	- $\triangleright$  E.g. persistent programming language built as a wrapper on a relational database offers first two benefits, but may have poor performance.

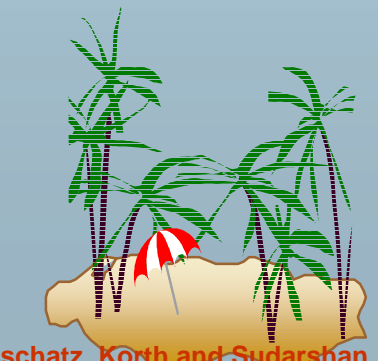

# **Finding all employees of a manager Finding all employees of a manager**

- !Procedure to find all employees who work directly or indirectly for *mgr*
- !Relation *manager*(*empname, mgrname*)specifies who directly works for whom
- !Result is stored in *empl*(*name*)

```
create procedure findEmp(in mgr char(10))
begin
```
**create temporary table** *newemp*(*name* **char(10))**; **create temporary table** *temp*(*name* **char(10))**; **insert into** *newemp -- store all direct employees of mgr in newemp* **select** *empname* **from** *manager* **where** *mgrname* = *mgr*

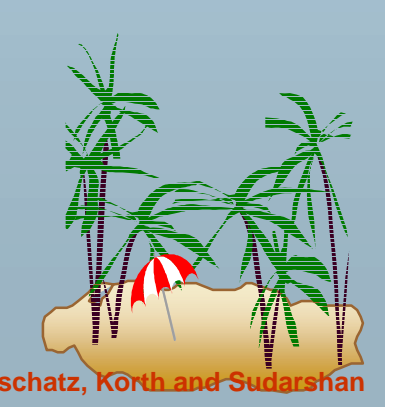

# **Finding all employees of a manager(cont.) Finding all employees of a manager(cont.)**

```
repeat
   insert into empl -- add all new employees found to empl
     select namefrom newemp;
   insert into temp -- find all employees of people already found
     (select manager.empname
      from newemp, manager
      where newemp.empname = manager.mgrname;
      )
     except ( -- but remove those who were found earlier
      select empname
      from empl
     );
   delete from newemp; -- replace contents of newemp by contents of temp
   insert into newemp
    select *from temp;
   delete from temp;
until not exists(select* from newemp) -- stop when no new employees
end repeat;
end
```
#### **End of Chapter End of Chapter**

#### **A Partially Nested Version of the** *flat-books* **Relation**

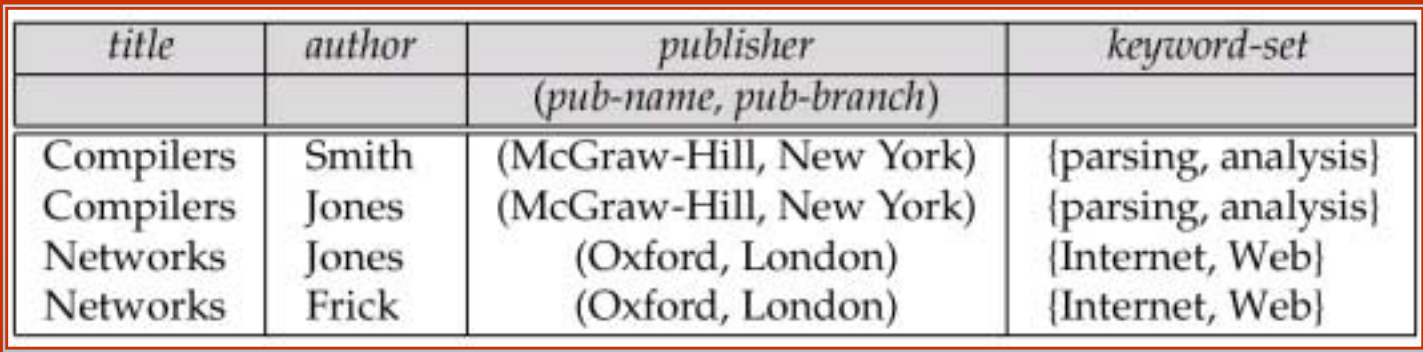

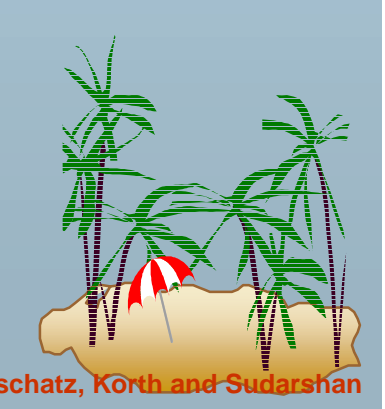